## Humongous MongoDB

Sean Corfield World Singles IIc

## Agenda

- Scaling MongoDB Concepts
- Replica Sets & Sharding
- Read Preference, Write Concern, Etc
- Map/Reduce
- Aggregation

## You Might Prefer...

- Queries and Looping and Grouping
- Enterprise JavaScript Workflows
- Using PhoneGap to Build Mobile Apps
	- Deep Dive two hours, halfway thru!
- Caching in ColdFusion 10

#### Me

- Functional Programming in the 80's
- Object-Oriented Programming in the 90's
- Web / Dynamic Programming in the 00's
- Mostly Clojure today

## Me & MongoDB

- Using MongoDB in production (2 years)
- Took 10gen "MongoDB for Developers" course (Python + MongoDB)
- Lead maintainer for Clojure's MongoDB wrapper "CongoMongo"

## Agenda

#### **• Scaling MongoDB - Concepts**

- Replica Sets & Sharding
- Read Preference, Write Concern, Etc
- Map/Reduce
- Aggregation

# Scaling Concepts

- Master / slave for traditional DBs
	- One master
	- One or more slaves
- Usually scale "up" not "out"

# Scaling Concepts

- MongoDB replaces "master / slave" with "replica set" for failover & load distribution
- MongoDB adds sharded clusters to support very large data sets - horizontal scale out

## Replica Set Concepts

- A replica set contains any number of (mostly) identical nodes
- A subset of these vote to elect a primary
- All remaining nodes are then secondaries
- Writes go to the primary node and replicate to the secondary nodes

## Replica Set Concepts

- Reads generally go to the primary node but can be performed against secondaries
	- Per connection or per operation
	- Can also be targeted to specific nodes
		- Tagged of nodes and reads

## Replica Set Concepts

- Nodes may also be
	- Secondary only
	- Hidden
	- Arbiter
	- Non-voting
	- Delayed

## Sharding Concepts

- Multiple "shards"
	- Servers or clusters (replica sets)
- Configuration server (or a cluster)
- Shard server proxy (mongos process)
	- Lightweight, can have one per app server

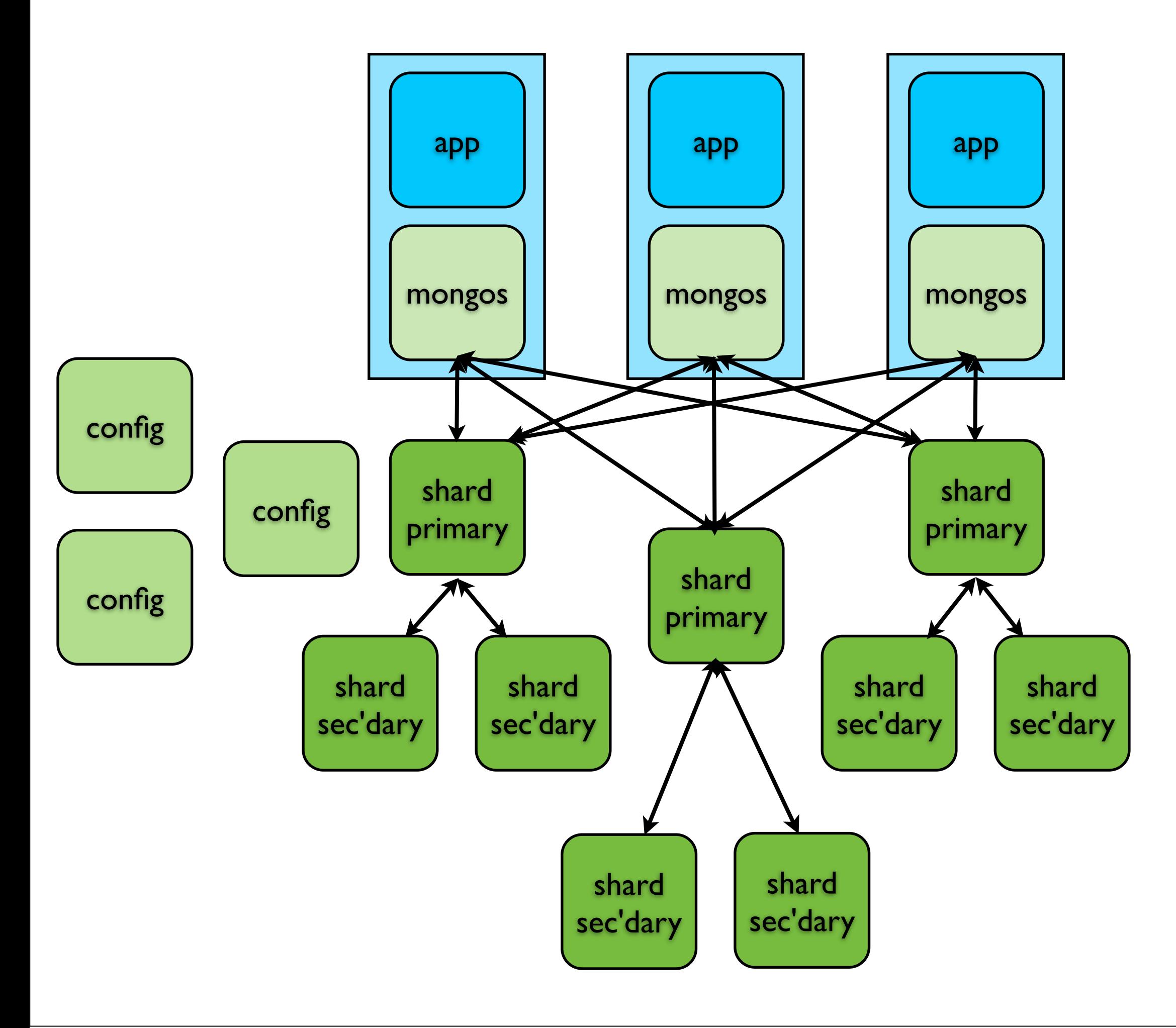

## Sharding Concepts

- A collection is split across the shards
	- Automatic, based on a key column
	- Automatically balanced across shards
	- Reads directed to appropriate shards
		- May run on all shards, then aggregate

## Agenda

- Scaling MongoDB Concepts
- **• Replica Sets & Sharding**
- Read Preference, Write Concern, Etc
- Map/Reduce
- Aggregation

## Replica Set Setup

- Start MongoDB servers as replica nodes
	- add --replSet {rsName}
	- specify unique ports and --dbpath folders!

## Replica Set Setup

- Connect via mongo shell to one server
	- initiate the replica set
	- add the other servers to that

#### Replica Sets

• Either:  $cont = \{\_$ id: " $rsName",$  members: [ { \_id: 0, host: "server-x:27017" } ] } rs.initiate( conf )

## Replica Set Setup

- Or: rs.initiate()
- Creates default rs.conf()
- Now add the others: rs.add( "server-y:27017" ) rs.add( "server-z:27017" )

## Replica Set Demo

- Let's see a real replica set running locally!
	- Must use local machine name
	- Must use different ports for each instance

## Sharding Setup

- Start config server(s)
	- mongod --configsvr --dbpath /data/cfg
- Start mongos process(es)
	- mongos --configdb server-c:27019
- Start server (or replica set) for each shard
	- mongod --dbpath /data/sh1

## Sharding Setup

- Add each shard to configuration
	- sh.addShard("server-s:27100")
- Enable sharding for the database
	- sh.enableSharding("mydb")
- Enable sharding for a collection
	- sh.shardCollection("mydb.coll", {thekey: 1 })

# Sharding In Use

- Connect to the mongos server (or cluster)
- Interact with the database as usual
- Data automatically moved between shards
- Reads automatically routed based on key

# Sharding In Use

- If a query includes the shard key, it will be routed directly to the appropriate server
- If a query does not include the shard key (or uses a range), the query will be sent to multiple servers and the results merged in the mongos process

## Sharding Demo

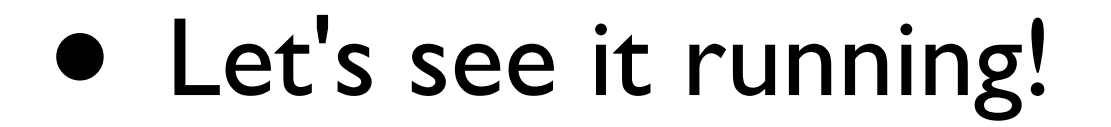

## Agenda

- Scaling MongoDB Concepts
- Replica Sets & Sharding

#### **• Read Preference, Write Concern, Etc**

- Map/Reduce
- Aggregation

#### Read Preference

- Normally all reads go to the primary
	- Just like writes
- As we saw, you cannot normally read from a secondary unless you explicitly allow it
- Sometimes you want to spread the read load or read from nearby servers (in a geographically distributed cluster)

#### Read Preference

- Available options:
	- primary default
	- primaryPreferred
	- secondary
	- secondaryPreferred
	- nearest

#### Read Preference

- Secondaries can return stale data!
- Can specify preference
	- Per connection
	- Per collection
	- Per operation
- Not currently supported by cfmongodb

- By default, receipt of a write command is acknowledged by the server (but may not yet have been written to disk)
- You can control what operations you wait for before a write command returns

- Errors Ignored do not use!
- Unacknowledged
	- Fire and forget
	- Network errors are detected
	- Used to be the default

- Acknowledged
	- Current default (as of late 2012)
	- Network errors, duplicate keys etc
- Journaled
	- The update is written to local journal
	- Durable will survive shutdown / crash

- Replica Acknowledged
	- The update is written to one or more secondaries in a replica set
	- Can specify number or "majority"
	- Specifying number will block until that many secondaries have the write (and therefore it can block "forever"!)

- cfmongodb supports per-connection only
	- Not per-operation
- mongoClientOptions arg to MongoConfig
	- writeConcern field of that struct

- Retrieve from a Java class
	- mongoFactory.getObject( "com.mongodb.WriteConcern" ).UNACKNOWLEDGED
- [http://api.mongodb.org/java/2.10.1/com/](http://api.mongodb.org/java/2.10.1/com/mongodb/WriteConcern.html) [mongodb/WriteConcern.html](http://api.mongodb.org/java/2.10.1/com/mongodb/WriteConcern.html)

## Agenda

- Scaling MongoDB Concepts
- Replica Sets & Sharding
- Read Preference, Write Concern, Etc
- **• Map/Reduce**
- Aggregation

#### Map/Reduce

- Intended for complex data processing
- Batch operation, not real time!
- You provide map, reduce, finalize functions written in JavaScript (as strings!)

#### Map/Reduce

- people = mongo.getDBCollection("people"); people.mapReduce(  $map = "function() \{ ... \}'$ reduce = "function(key, values) $\{ \dots \}$ ", outputTarget = ... );
- For finalize you must use a DB command
- Examples in cfmongodb aggregation folder

## Agenda

- Scaling MongoDB Concepts
- Replica Sets & Sharding
- Read Preference, Write Concern, Etc
- Map/Reduce
- **• Aggregation**

#### Aggregation Framework

- Added in MongoDB 2.2
- Native, pipeline-based functions
	- project (SELECT), match (WHERE), group (GROUP BY), sort (ORDER BY), unwind, skip, limit, geoNear (new in 2.4)
- Simple aggregate() function takes each operation as an argument in order

#### Aggregation Framework

• result  $=$  musicians.aggregate( { "\$group" : { "\_id" : "\$status", "total" : { "\$sum" =  $| \}$  } }, { "\$project" : { "status" : "\$\_id", "numberOfMusicians" : "\$total", "\_id" : 0 } } );

#### Aggregation Framework

- Equivalent to
	- SELECT COUNT(\*) AS total, status FROM musicians GROUP BY status
- More examples in cfmongodb aggregation folder

#### Summary

- MongoDB
	- Supports simple, robust clustering with automatic failover
	- Supports data sharding to provide automatic horizontal scalability
	- Provides plenty of control over reading and writing in a clustered environment

#### Summary

- cfmongodb supports
	- Robust, scalable clustering
	- Big Data manipulation through map/ reduce and the aggregation framework
	- Write Concern (partially)
- It's open source contribute!

#### Resources

- <http://cfmongodb.riaforge.org>
- <http://mongodb.org>
- <http://docs.mongodb.org>
- <http://www.10gen.com>

#### Q & A?

- @seancorfield
- <http://corfield.org>
- · [sean@corfield.org](mailto:sean@corfield.org)